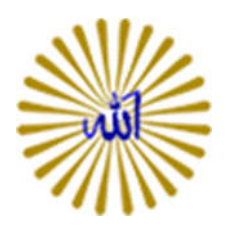

راهنماي استفاده از پست الکترونیک دانشجویی:

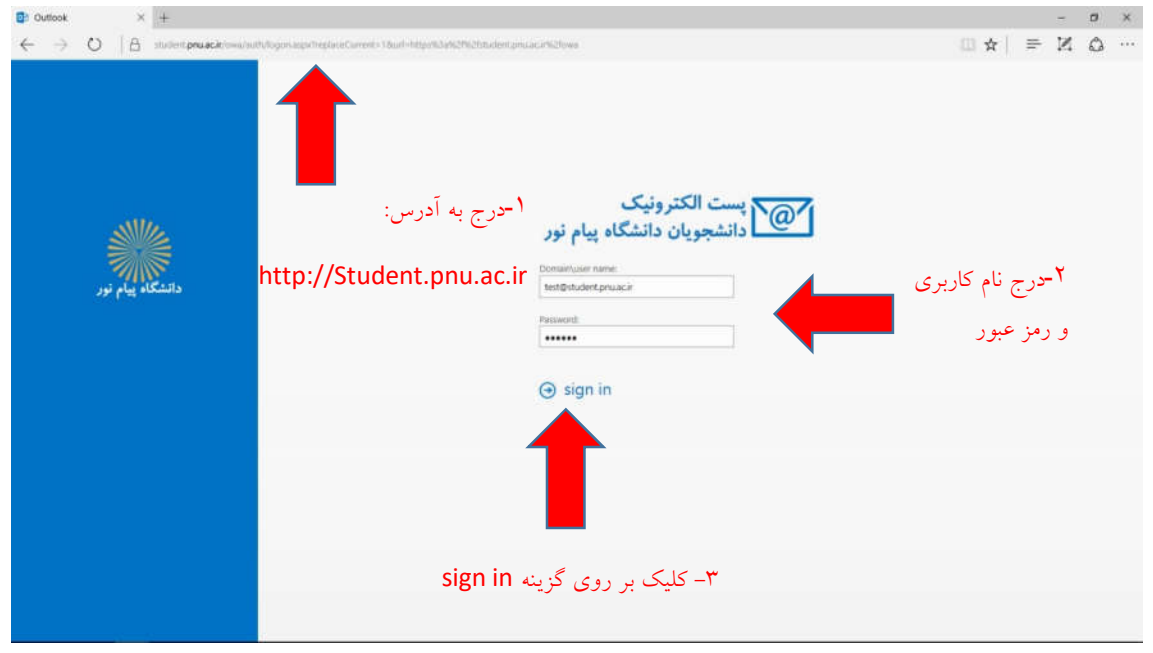

نکته: همراه نام کاربری به صورت Student.pnu.ac.ir@...... می باشد و باید به صورت کامل تایپ گردد. ضمناً رمز عبور به ترکیب حروف کوچک و بزرگ حساس می باشد. لذا در ورود نام کاربري و رمز عبور دقت گردد.

**تهیه شده در دفتر آمار و فناوري اطلاعات سازمان مرکزي دانشگاه پیام نور** 

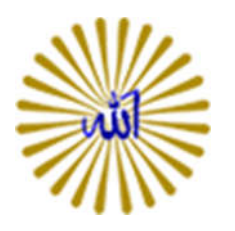

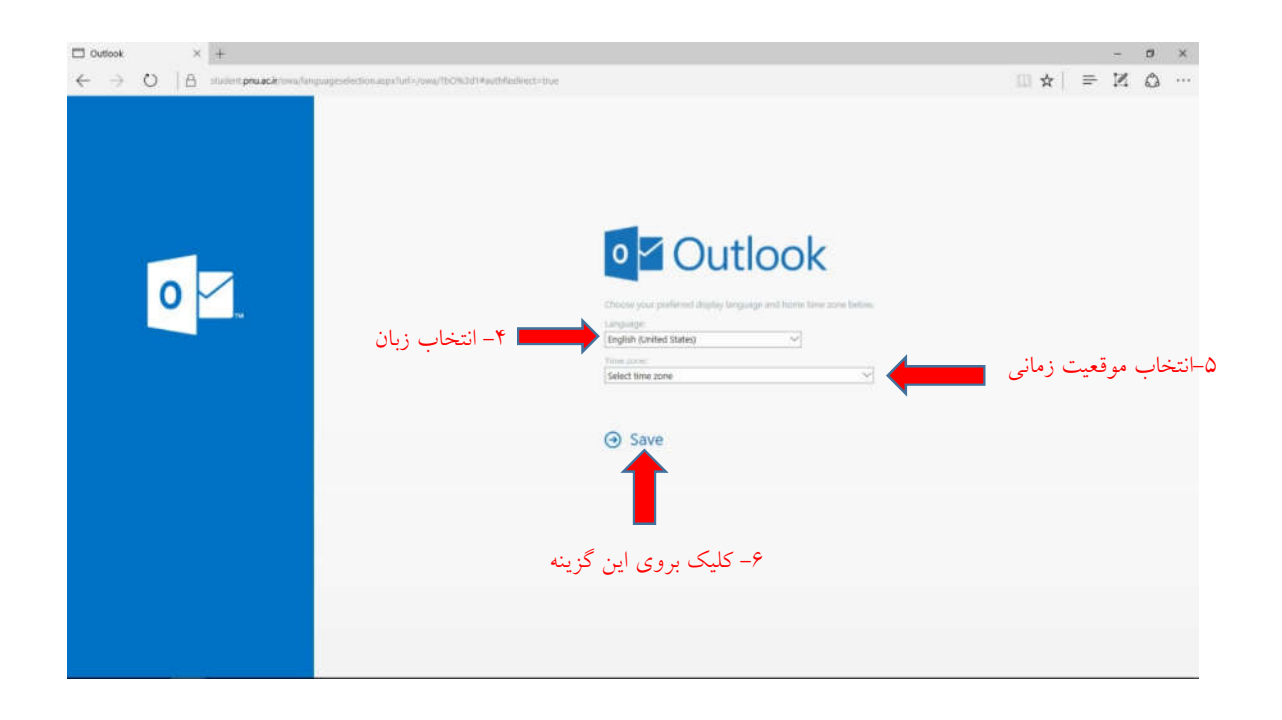

نکته: زبان پیش فرض به صورت (States United (English می باشد. با تغییر زبان امکان بهره مندي از محیط ایمیل با زبان انتخابی وجود دارد. براي استفاده در کشور ایران موقعیت Tehran) +03:30 UTC (را انتخاب نمایید. تنظیمات این صفحه یک بار و در زمان ورود براي اولین بار توسط کاربر انجام می گردد و در ورودهاي بعدي این صفحه مشاهده نمی گردد.

**تهیه شده در دفتر آمار و فناوري اطلاعات سازمان مرکزي دانشگاه پیام نور** 

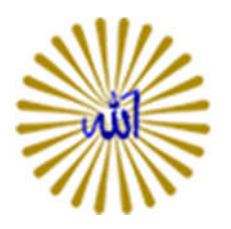

در این مرحله صفحه اصلی ایمیل به صورت زیر قابل مشاهده می باشد.

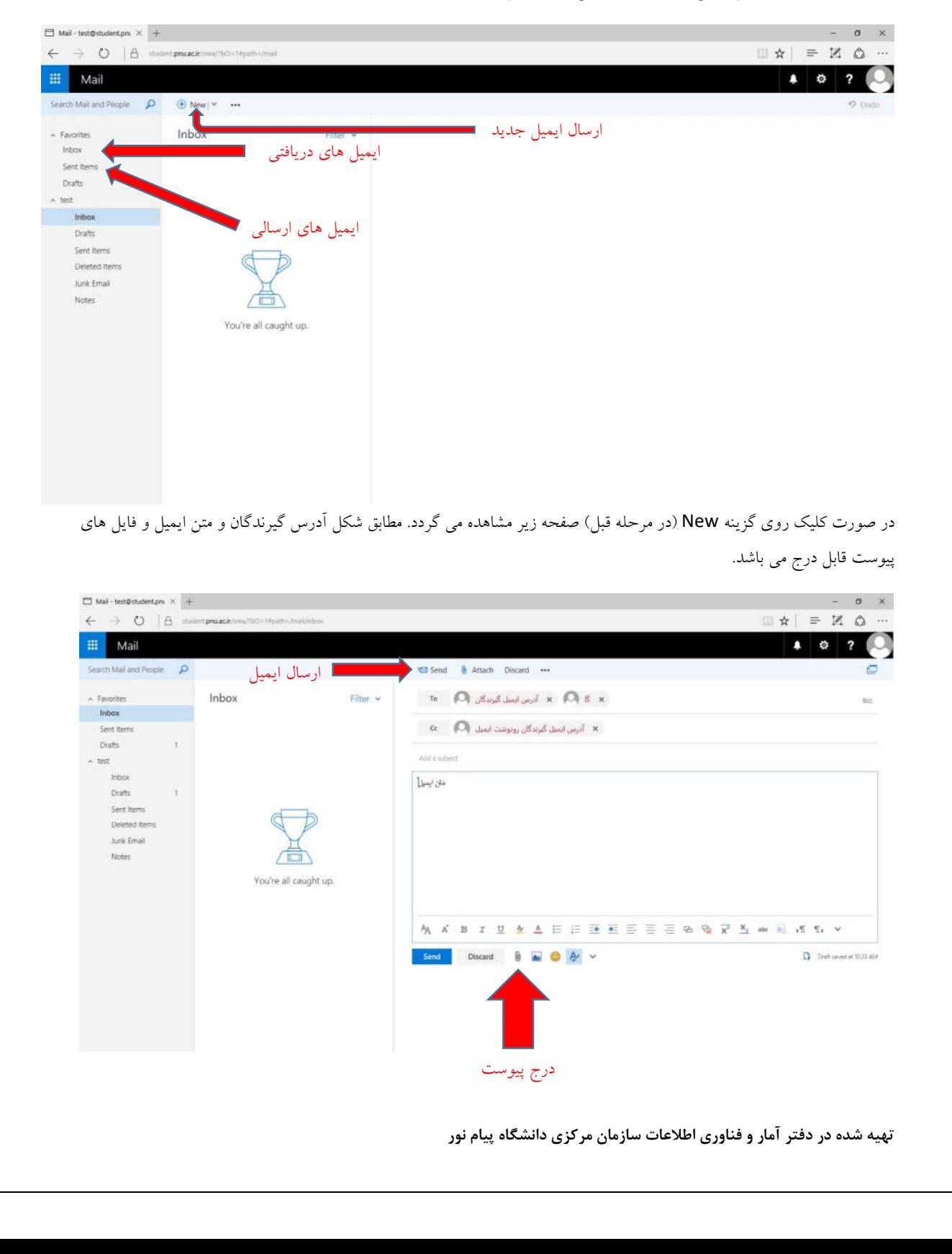

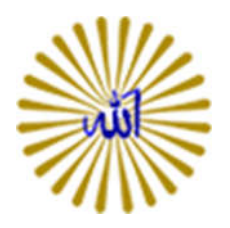

براي تغییر رمز مطابق شکل زیر گزینه Option را انتخاب نمایید.

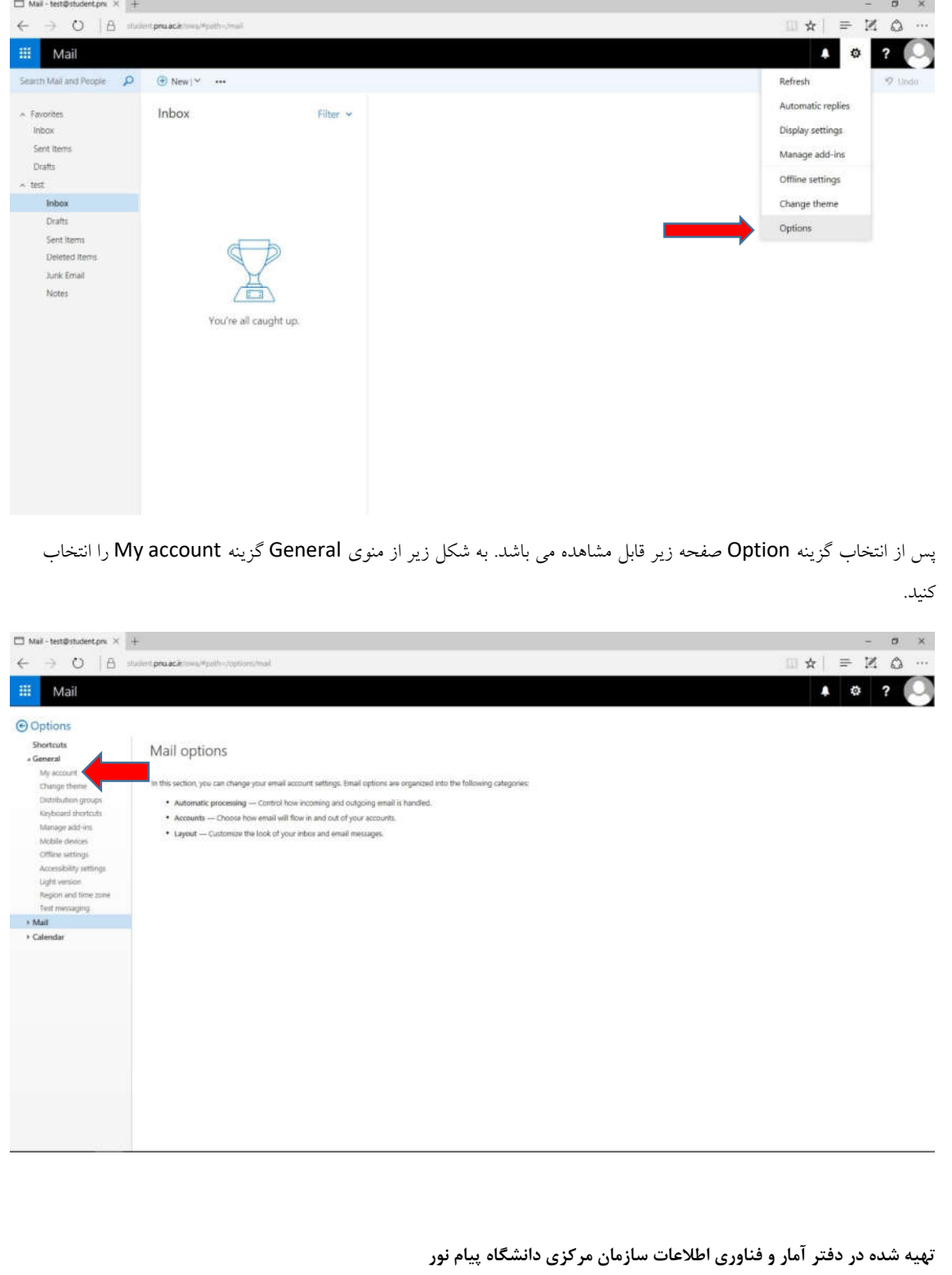

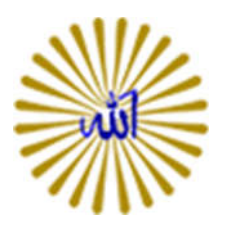

در صفحه بعد اطلاعات کاربري قابل مشاهده می باشد. مطابق شکل زیر گزینه password your Change را انتخاب نمایید.

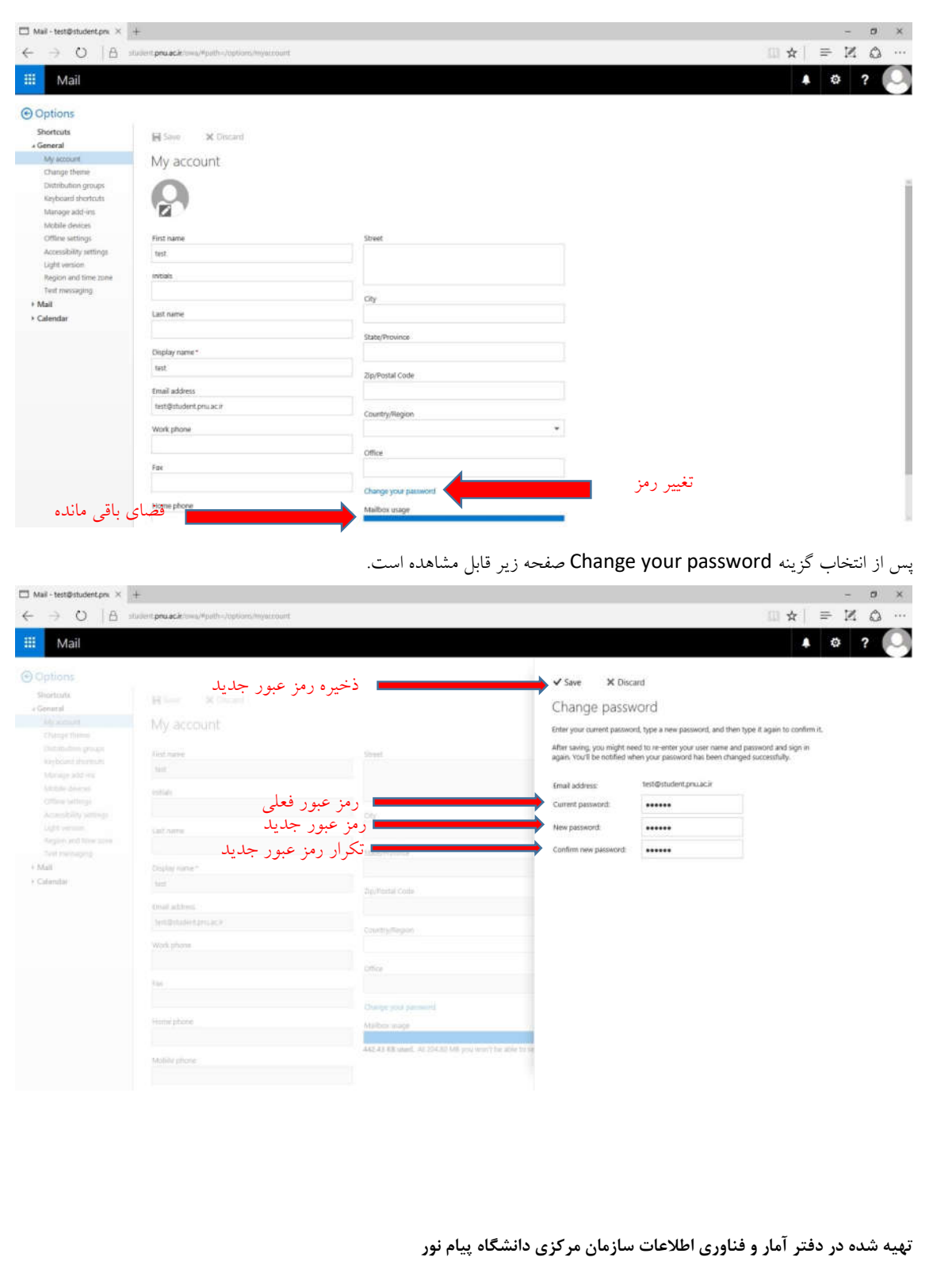

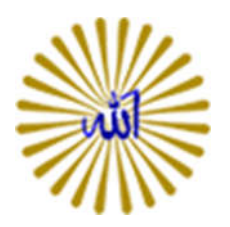

براي خروج از ایمیل به صورت زیر اقدام نمایید.

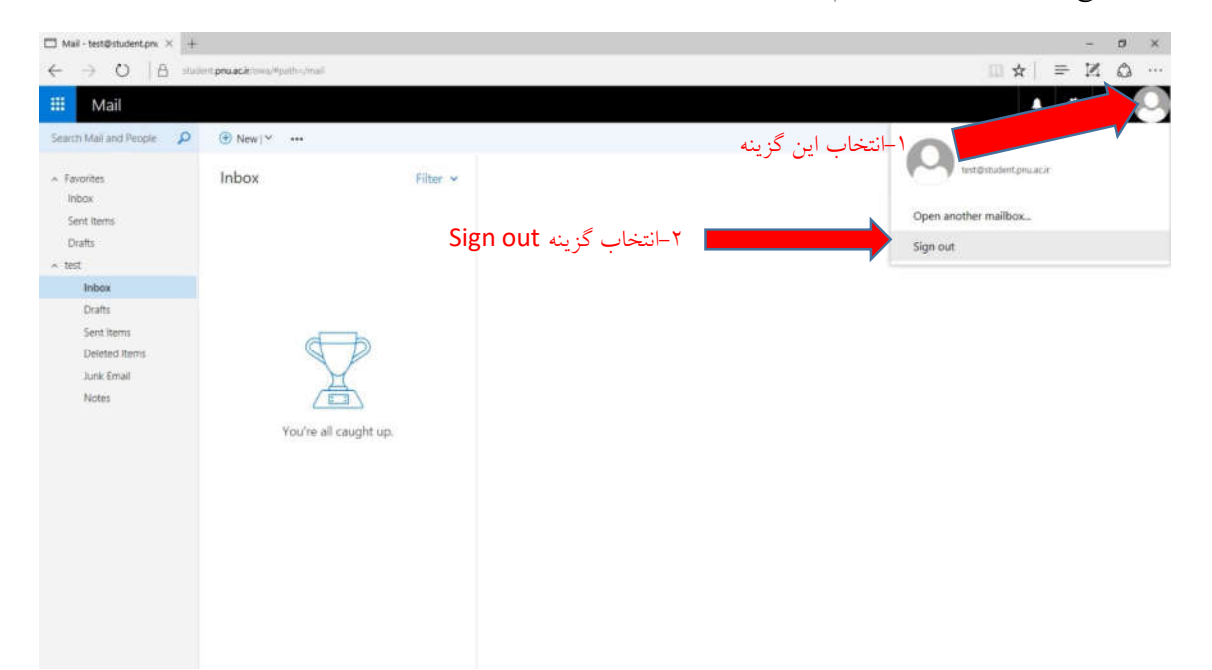

**تهیه شده در دفتر آمار و فناوري اطلاعات سازمان مرکزي دانشگاه پیام نور**